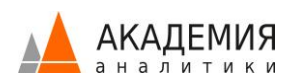

# Tableau. Сложный функционал

В видео-курсе расскажем о «продвинутых» вариантах использования Tableau Desktop. С помощью данного аналитического инструмента мы детально разберем последовательность операций, выполняемых в Desktop, решим несколько простых задач на построение Top-N выборок при наличии дополнительных фильтров.

Рассмотрим теорию и закрепим на практике Табличные вычисления (Table Calculations).

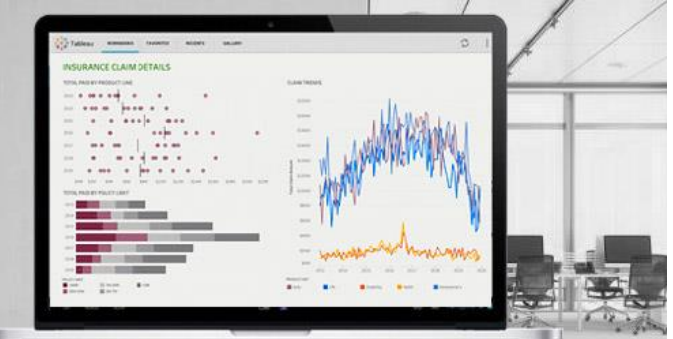

Детально разберем Level-of-Details (LOD) вычисления, и выполним несколько практических упражнений на использование функций Exclude, Include и Fixed, сравним с использованием табличных вычислений.

Рассмотрим теорию и практику использования Data Blending, и связанные с этим типовые ошибки и особые случаи. И в завершение, систематизируем знания об имеющихся в Tableau типах Actions и вариантах их использования, более детально рассмотрев такие инструменты, как Set Actions и Parameter Actions.

#### Для кого?

Уровень сложности – продвинутый.

Видео-курс подойдет для специалистов, имеющих опыт самостоятельной работы с Tableau (3 и более месяцев), желающих научиться применению в своей практике «сложной» функциональности Tableau Desktop, позволяющей как решать сложные аналитические задачи (с помощью Table Calculations, LOD, Data Blending), так и реализовать в своих дашбордах богатые возможности, предоставляемые функциональностью Set Actions и Parameter Actions.

#### Вам потребуется

Ноутбук, чтобы повторять действия преподавателя. Также, мы рекомендуем предварительно пройти видео-курс Основы Tableau, и закрепить полученные в рамках него знания в решении практических задач.

#### Из чего состоит видео-курс?

Видео-курс состоит из 3-х Модулей, 40 видео-уроков, общая продолжительность курса ~9 часов.

**Модуль 1** – 14 уроков, ~3.2 часов предоставляется в бесплатном доступе в тарифе ДЕМО.

**Модуль 2** – 11 уроков, ~2.5 часов, доступен в тарифах СТАНДАРТ и ПРЕМИУМ. Подробнее о Тарифах [\(https://academy.analytikaplus.ru/subscriptions/\)](https://academy.analytikaplus.ru/subscriptions/)

**Модуль 3** — 15 уроков, ~3.1 часов, доступен в тарифах СТАНДАРТ и ПРЕМИУМ.

#### Вы получите

Рекомендуем повторять за преподавателем с тем, чтобы лучше усвоить материал и сразу приобретать навыки работы в Tableau. В итоге вы на практике научитесь использовать табличные вычисления, Level-of-Details и Data Blending в решении сложных аналитических задач, и познакомитесь с функциональностью Set Actions и Parameter Actions, существенно обогатившей возможности Tableau в реализации интерактивных дашбордов.

## Программа

## **Модуль 1**

В первом Модуле мы кратко повторим базовую функциональность Tableau Desktop, подробно разбираемую в рамках курса Основы Tableau, с целью создать единый базис для обучения «продвинутой функциональности» (т.н. «разминка»), и затем приступим к изучению одной из важнейших тем, без которой решение сложных аналитических задач является невозможным (поскольку незнание или неправильное применение может дать неверные результаты в решении задач), - последовательности операций, выполняемых в Tableau.

## #1 Введение

- Кратко о плане видео-курса, используемых источниках данных
- Анонс обсуждаемых тем: Последовательность операций, LOD вычисления, Табличные вычисления, Multiple Data Sources (блендинг), Set Actions и Parameter Actions
- Кратко о продуктах Табло, лицензионной политике и ролевой модели

## #2 Разминка: режимы работы с источниками, настройки экстрактов

- Подключение к источнику данных, настройка data source
- Вспоминаем о режимах работы live/extract; применение Extract Filters; варианты хранения экстракта – внутри рабочей книги или отдельно (преимущества того или иного способа)
- Tableau Prep и экстракты, single и multiple tables

#### #3 Разминка: dimensions и measures, вычисляемые поля, сортировка

- Пара слов о dimensions и measures, дискретность и непрерывность полей
- Создание вычисляемых полей, типы агрегации и типовые ошибки в формулах
- Сортировка данных: простые варианты и усложненные (nested)
- Форматирование: базовые возможности

#### #4 Разминка: иерархии, фильтры, цветовая легенда

- Иерархии: плюсы и минусы
- Цветовая легенда: настройка, принцип работы
- Карточка фильтров, нюансы при работе с фильтрами по дате, вынос фильтра на уровень пользователей

## #5 Разминка: работа с датами, Dual Axis

- О готовой иерархии дат
- Двойные оси Dual Axis
- Вспоминаем, как работают референсные линии

## #6 Разминка: работа с географическими объектами

- Настройки географических полей
- Обработка автоматически неопознанных объектов
- Настройки для Крыма и Севастополя
- Практическая задача: объединение в федеральные округа и еще более крупные объединения
- Подложки карт и географические сервисы
- Настройка стилей отображения карт

## #7 Разминка: дашборды

- Настройки размеров дашборда: имеющиеся варианты и рекомендации по выбору
- Extensions
- Контейнеры, их типы и варианты настроек
- Оформление (настройка layout): цвета, границы, отступы

• Использование определенных техник (скрытие/ показ контейнеров, замена листов)

## #8 Разминка: контейнеры

- Нюансы работы с контейнерами
- «Схлопывание» контейнеров и варианты использования этой функциональности

## #9 Разминка: интерактивность дашбордов

- Фильтр, общий для нескольких листов
- Добавление actions на дашборд
- Существующие типы Actions
- Навигация между несколькими дашбордами
- Фильтры, создаваемые автоматически, при выборе листа в качестве фильтра

## #10 Разминка: публикация дашбордов

- Публикация нового data source, полезные замечания
- Публикация книги, варианты настроек
- Просмотр результатов на Табло Сервере: полезные кнопки в toolbar
- Комментирование, скачивание книги, вывод документа на печать
- Варианты выгрузки в Data / Cross-Tab
- Функциональность Share / Edit / Subscribe / Alerts / View
- Настройка Custom Views

## #11 Последовательность операций: теория

- Кратко о последовательности применения фильтров
- Подготовка источника данных для дальнейшей работы

## #12 Последовательность операций: практические задачи на Top-N с

#### различными вариантами фильтрации

- Практика: задача поиска топ-5 регионов по продажам в Центральном округе
- Практика: усложнение задачи исключение неприбыльных из топ-5 регионов
- Разбор вопросов и типовых ошибок

• Краткий анонс о табличных вычислениях

## #13 Последовательность операций: решение практических задач на

#### поиск Top-N, с различными вариантами фильтрации, и вычислением

## % от общего

- Постановка задачи. Объяснение, какие будут сложности, если решать задачу «в лоб»
- Использование встроенных Quick Table Calculations
- Краткий анонс о Level-of-Details (LOD)
- Написание формул
- Разбор вопросов и типовых ошибок

## #14 Последовательность операций: усложнение задачи –

#### дополнительная фильтрация по дате

- Практика: постановка задачи усложнение предыдущей задачи, с дополнительной фильтрацией по дате (году продаж)
- Разбор ошибок, ответы на вопросы

## **Модуль 2**

Задача второго Модуля – познакомить вас с теорией и затем закрепить на практике темы табличных вычислений (Table Calculations), использованию параметров, и функциональности Level-of-Details (LOD).

#### #15 Табличные вычисления: теория

- Теория: какие бывают табличные функции
- Детализация, адресация и партиционирование
- Экзотические варианты адресации
- Практические задания

#### #16 Табличные вычисления: практические упражнения

© Академия Аналитики 2019-2020

- Решение задач на табличные вычисления
- Функции FIRST, LAST, INDEX: теория и практика применения

## #17 Табличные вычисления: практические упражнения – часть 2

- Использование функций RANK и LOOKUP
- Практические упражнения, разбор ошибок и ответы на вопросы

## #18 Табличные вычисления: практические упражнения – часть 3

- Усложнение задачи из предыдущего урока добавление фильтрации только по последнему году
- Объяснение принципа решения
- Усложнение задачи изменение фильтра, как будто он dimension

#### #19 Параметры

- Краткая теория о параметрах: создание, варианты применения
- Панель управления параметром
- Небольшое практическое упражнение

#### #20 Параметры: практические упражнения

- Постановка задачи на параметры
- Разбор решения, ответы на вопросы

## #21 LOD – Level-Of-Details: введение

- О типах операций и их отличиях друг от друга: строчные, агрегации, табличные вычисления и LOD
- Специфика LOD

## #22 LOD – Level-Of-Details: синтаксис, практическое упражнение на

#### EXCLUDE, сравнение с табличными вычислениями

- О синтаксисе
- Постановка задачи на использование EXCLUDE
- Написание формулы, разбор ошибок
- Решение этой же задачи с помощью табличных вычислений, сравнение результатов

## #23 LOD – Level-Of-Details: упражнение на INCLUDE

- О синтаксисе
- Постановка задачи на использование INCLUDE
- Разбор решения задачи

#### #24 LOD – Level-Of-Details: упражнение на FIXED

- Постановка задачи на использование FIXED
- Обсуждение вычислительной сложности задачи
- Сравнение вариантов решения с использованием INCLUDE
- Подведение итогов

#### #25 Практические задачи на LOD

- Решение задач по когортному анализу
- Разбор вопросов и ошибок

## **Модуль 3**

Как и следовало предположить, последний Модуль курса – самый «хардкорный»: мы освоим приемы Data Blending, включая разбор наиболее часто встречающихся ошибок и особых случаев, немного «покостылим» с фиктивными осями, а затем подробно разберем теорию Set Actions и Parameter Actions с закреплением знаний в решении практических задач. В завершении «трапезы» – десерт!

#### #26 Data Blending – использование данных из нескольких источников

- Теория, варианты использования блендинга
- Примеры создания рабочих книг на нескольких источниках

© Академия Аналитики 2019-2020

• Небольшое практическое упражнение

## #27 Data Blending – практические упражнения

- План-факт анализ: объединяем данные, меняем связи между источниками
- Решение задачи, объяснение
- Обсуждение результатов

## #28 Data Blending: часто встречающиеся ошибки, особые случаи

- Разбор попытки «измельчить разбивку» добавление из вторичного источника того, чего нет в первичном
- Ограничения блендинга
- Ограничения на вычисляемые поля
- Выборочная раскраска столбцов таблиц

#### #29 «Как не надо делать, но если очень нужно …»

- Фиктивные оси
- «Костыли» по написанию формул-условий для покраски полей
- Настройка кастомных шейпов
- Нюансы форматирования

#### #30 Введение об Actions

- Типы Actions: фильтр, подсветка, переход по ссылке, переход по клику, Set Actions, Parameter Actions
- Кратко о примерах, которые будем разбирать в последующих уроках

#### #31 Actions: практика применения фильтрации, подсветки и URL-action

- Решение практической задачи по анализу стоимости футболистов-участников FIFA-Cup 2018, с получением и просмотром информации из веб-источников
- Настройки URL
- Обсуждение вопросов и результатов

## #32 Actions: дополнительный пример на использование URL-action

- Настройки HREF, URL Target
- Настройки запуска по выбору пункта меню
- Редактирование тултипов

## #33 Parameter Actions: обзор примеров

- Принципиальные отличия Parameter Actions от подсветки и фильтров
- Несколько примеров из практики варианты применения

#### #34 Parameter Actions: практическая задача – параметризованные

#### референсные линии

- Подготовка: построение простого графика в качестве основы
- Постановка задачи: создание двух референсных линий для горизонтальной и вертикальной оси
- Решение задачи и обсуждение результатов

#### #35 Parameter Actions: практическая задача – подмена листов

- Постановка задачи
- Решение задачи и обсуждение результатов
- Типовые ошибки

#### #36 Parameter Actions: демо пример по подмене листов, «на красоту»

- Дополнительный демо-пример «на красоту оформления»
- Объяснение настроек про спец.картинки и раскраску

#### #37 Set Actions: введение

- Теория по Set Actions
- Демо-пример использования
- Настройка и создания сета
- Анонс двух практических кейсов, разбираемых в следующих уроках
- Полезные приемы

#### #38 Set Actions: пример с созданием drill-down через иерархию

- Постановка задачи
- Решение задачи: создание сета и вычисляемых полей, настройка action
- Обсуждение результатов

## #39 Set Actions: пример с пропорциональной закраской

- Постановка задачи
- Решение задачи: создание сета и вычисляемых полей, настройка action
- Обсуждение результатов
- Полезные «фишки»: наследование настроек с листа на дашборде, подмена таблиц и отличие от подмены источников данных

## #40 «Полезный десерт не повредит!»: анализ производительности рабочих книг, подмена листов, таблиц и источников данных

- Performance Recording: анализ производительности рабочих книг
- Старт и остановка записи, просмотр книги с результатами анализа производительности рабочей книги
- Продвинутые варианты использования: склейка нескольких рабочих книг с помощью Tableau Prep
- Подмена листов визуализации
- Подмена таблиц и источников данных: нюансы

#### Преподаватель

**Василий Лавров**. В настоящее время сотрудник Dentsu Aegis, ранее Tableau Эксперт в команде АНАЛИТИКА ПЛЮС. В рамках сотрудничества с АНАЛИТИКОЙ ПЛЮС, Василий провел более 60 практикумов по Tableau, а также участвовал в таких проектах как SuperJob, Publicis Media Group и Knauf Insulation в роли дизайнера и разработчика дашбордов.

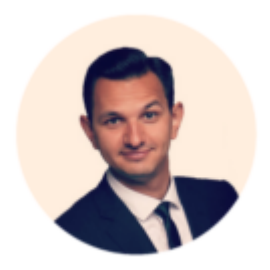

#### Отзывы:

**Максим Кречин, Яндекс.Такси**: "Очень интересный курс, позволяющий глубоко погрузиться в нюансы работы с Tableau. Более структурировано дана информация о том, что ранее понималось интуитивно (Level of Details, табличные вычисления). Узнал множество "трюков" и путей реализации нестандартных визуализаций."

**Евгения Евлютина, Банк ТОЧКА**: "Мозг скрипел, но все очень понятно :) если не отвлекаться. Спасибо преподавателю за человечность и фанатизм tableau (в хорошем смысле)."

**Виктория Годунова, Авито**: "Тренинг очень понравился: раньше приходилось решать рабочие задачи бесконечным гуглежом, сейчас появилось более структурированное понимание принципов и логики табло. Отдельное спасибо за картинку иерархии фильтров! Увидь я ее раньше, она бы мне сохранила очень много времени."

#### Рекомендуем

По завершении курса «Tableau. Сложный функционал» мы рекомендуем посмотреть видео-курс «Производительность в Tableau», в котором Юрий Фаль, Tableau Гуру компании АНАЛИТИКА ПЛЮС, рассказывает о тонком тюнинге производительности Tableau и не очень очевидных «граблях», на которые часто наступают.